## Microsoft Office PowerPoint 2007

## Chapter One: Creating and Editing a Presentation

## Double Entry Definition Joural

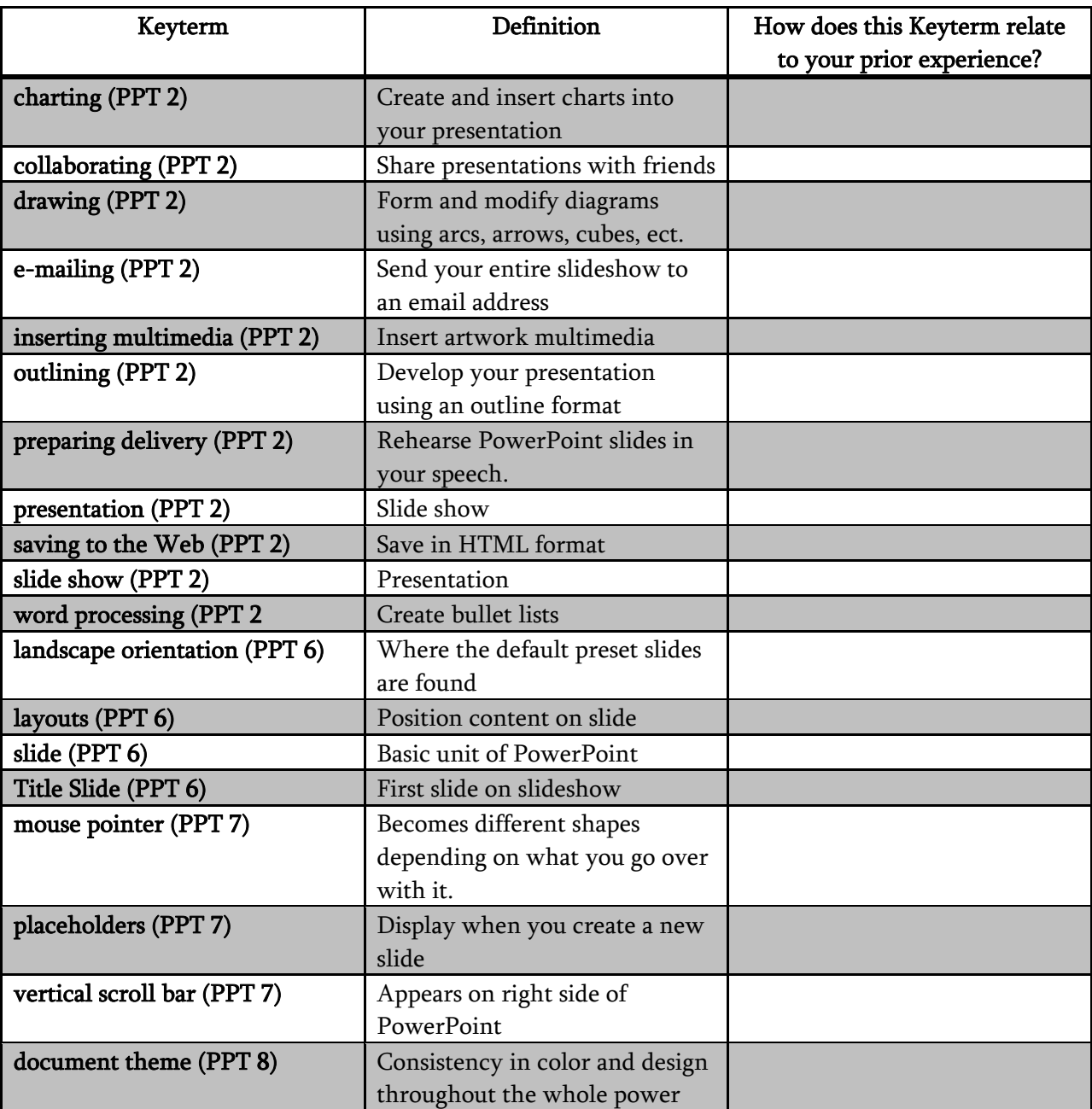

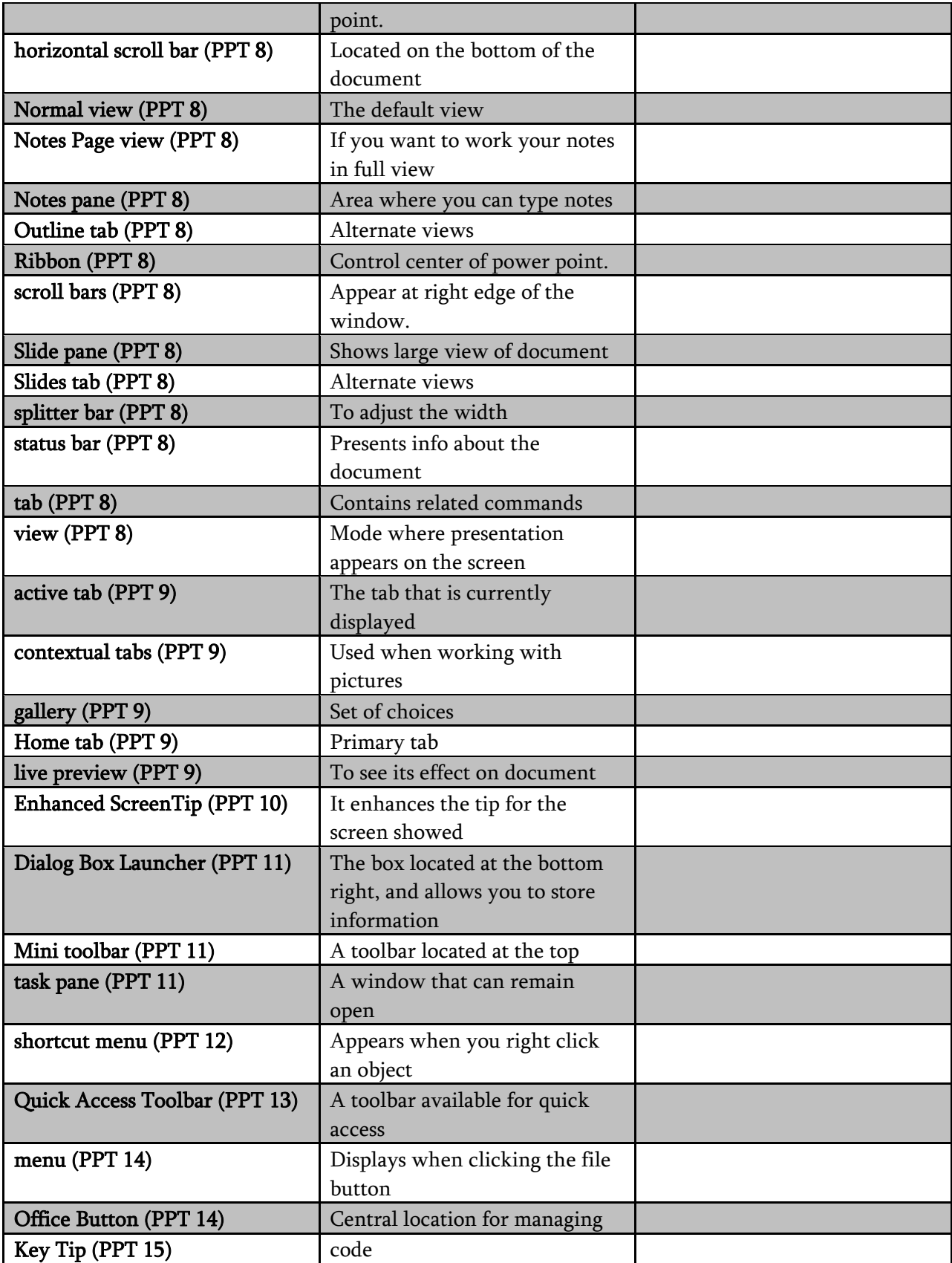

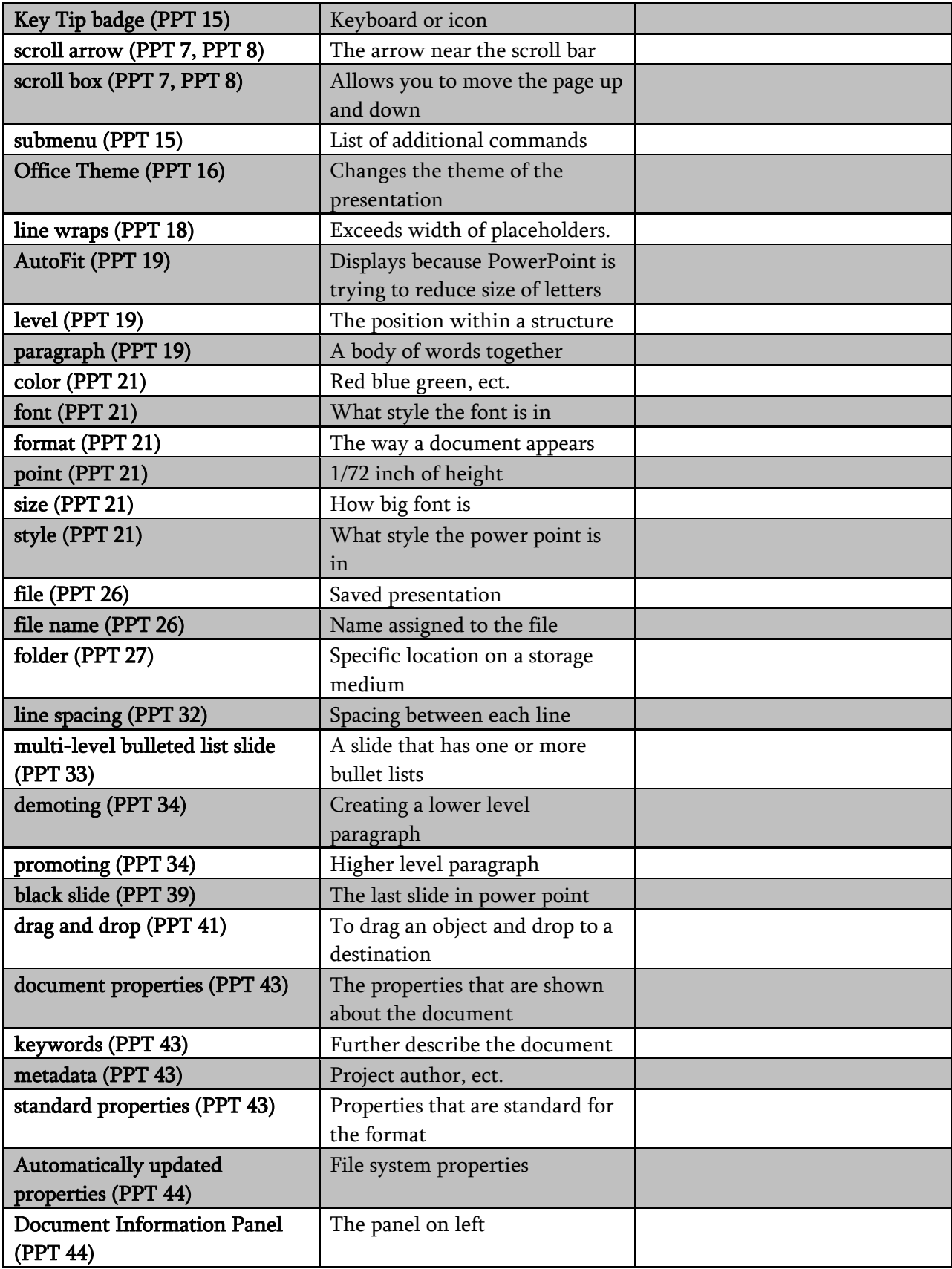

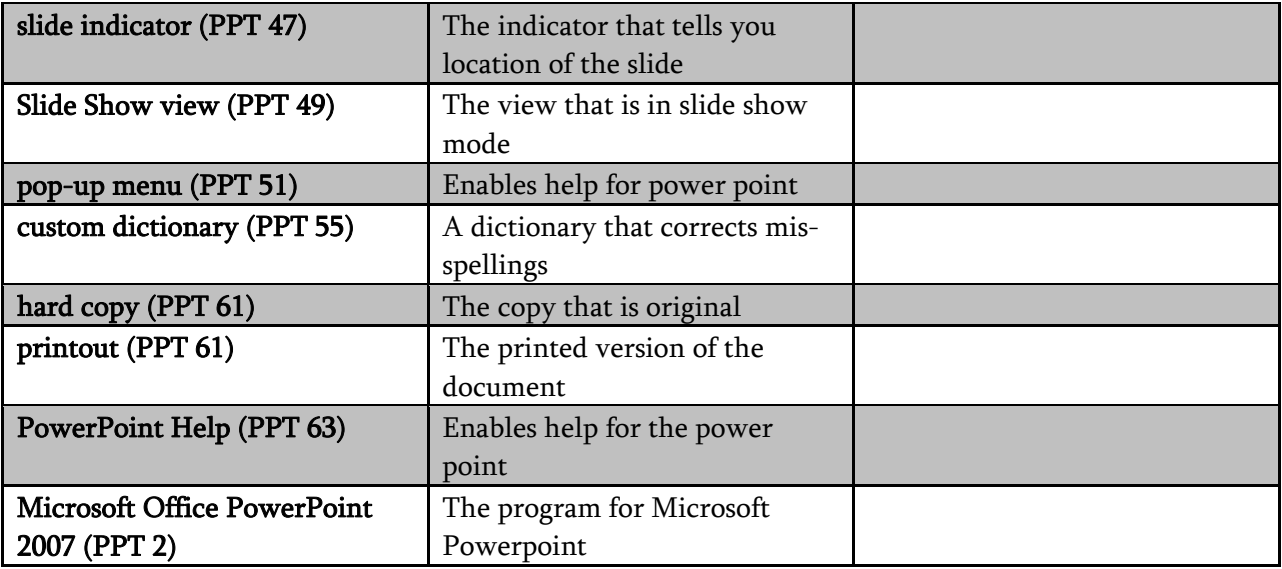